# Latitude 5430

Setup and Specifications

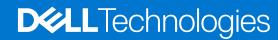

#### Notes, cautions, and warnings

(i) NOTE: A NOTE indicates important information that helps you make better use of your product.

CAUTION: A CAUTION indicates either potential damage to hardware or loss of data and tells you how to avoid the problem.

MARNING: A WARNING indicates a potential for property damage, personal injury, or death.

© 2022 Dell Inc. or its subsidiaries. All rights reserved. Dell, EMC, and other trademarks are trademarks of Dell Inc. or its subsidiaries. Other trademarks may be trademarks of their respective owners.

# **Contents**

| Chapter 2: Views of Latitude 5430  Right Left Top Front Bottom Back Service Tag Battery charge and status light  Chapter 3: Specifications of Latitude 5430 Dimensions and weight Processor. Chipset Operating system Memory External ports Internal slots Ethernet Wireless module Wireless module WWAN module Audio Storage Media-card reader Keyboard Camera | 7899101111     |
|----------------------------------------------------------------------------------------------------|----------------|
| Left Top Front Bottom Back Service Tag Battery charge and status light  Chapter 3: Specifications of Latitude 5430.  Dimensions and weight. Processor. Chipset Operating system Memory. External ports Internal slots. Ethernet Wireless module WWAN module Audio Storage Media-card reader Keyboard                                                            | 799101111      |
| Top Front Bottom Back Service Tag Battery charge and status light  Chapter 3: Specifications of Latitude 5430.  Dimensions and weight Processor Chipset Operating system Memory External ports Internal slots Ethernet Wireless module WWAN module Audio Storage Media-card reader Keyboard                                                                     |                |
| Front.  Bottom.  Back  Service Tag  Battery charge and status light.  Chapter 3: Specifications of Latitude 5430  Dimensions and weight.  Processor  Chipset  Operating system  Memory  External ports  Internal slots  Ethernet  Wireless module  Wireless module  WWAN module  Audio  Storage  Media-card reader  Keyboard                                    |                |
| Bottom Back Service Tag Battery charge and status light  Chapter 3: Specifications of Latitude 5430  Dimensions and weight Processor Chipset Operating system Memory External ports Internal slots Ethernet Wireless module Wireless module WWAN module Audio Storage Media-card reader Keyboard                                                                | 9101111        |
| Back Service Tag Battery charge and status light  Chapter 3: Specifications of Latitude 5430  Dimensions and weight Processor Chipset Operating system Memory External ports Internal slots Ethernet Wireless module Wireless module WWAN module Audio Storage Media-card reader Keyboard                                                                       | 9101111        |
| Service Tag Battery charge and status light  Chapter 3: Specifications of Latitude 5430  Dimensions and weight Processor Chipset Operating system Memory External ports Internal slots Ethernet Wireless module Wireless module WWAN module Audio Storage Media-card reader Keyboard                                                                            | 9101111        |
| Battery charge and status light  Chapter 3: Specifications of Latitude 5430.  Dimensions and weight                                                                                                    | 10111111       |
| Chapter 3: Specifications of Latitude 5430.  Dimensions and weight.  Processor                                                                                                    | 11<br>11<br>11 |
| Dimensions and weight Processor                                                                                                    | 11<br>11<br>12 |
| Processor Chipset Operating system Memory External ports Internal slots Ethernet Wireless module WWAN module Audio Storage Media-card reader Keyboard                                                                                                    | 11<br>12       |
| Chipset                                                                                                    | 12             |
| Operating system  Memory  External ports  Internal slots  Ethernet  Wireless module  WWAN module  Audio  Storage  Media-card reader  Keyboard                                                                                                    |                |
| Memory                                                                                                    |                |
| External ports                                                                                                    | 12             |
| Internal slots Ethernet Wireless module WWAN module Audio Storage Media-card reader Keyboard.                                                                                                    | 12             |
| Ethernet Wireless module WWAN module Audio Storage Media-card reader Keyboard.                                                                                                    | 13             |
| Wireless module  WWAN module  Audio  Storage  Media-card reader  Keyboard.                                                                                                    | 13             |
| WWAN module Audio Storage Media-card reader Keyboard.                                                                                                    | 14             |
| AudioStorageMedia-card readerKeyboard.                                                                                                    | 14             |
| StorageMedia-card reader                                                                                                    | 14             |
| Media-card reader<br>Keyboard                                                                                                    | 15             |
| Keyboard                                                                                                    | 15             |
|                                                                                                    | 16             |
| Camera                                                                                                    | 16             |
|                                                                                                    | 17             |
| Clickpad                                                                                                    | 18             |
| Power adapter                                                                                                    | 18             |
| Battery                                                                                                    | 19             |
| Display                                                                                                    | 21             |
| Fingerprint reader (optional)                                                                                                    | 22             |
| Sensor                                                                                                    | 22             |
| GPU—Integrated                                                                                                    | 22             |
| Hardware security                                                                                                    | 22             |
| Smart-card reader                                                                                                    | 23             |
| Contactless smart-card reader                                                                                                    | 23             |
| Contacted smart-card reader                                                                                                    | 25             |
| Operating and storage environment                                                                                                    | 25             |
| Chapter 4: ComfortView Plus                                                                                                    | 27             |

| Chapter 6: Dell Optimizer                      | 29 |
|------------------------------------------------|----|
| Chapter 7: Keyboard shortcuts of Latitude 5430 | 30 |
| Chapter 8: Getting help and contacting Dell    | 32 |

# Set up your Latitude 5430

- i NOTE: The images in this document may differ from your computer depending on the configuration you ordered.
- 1. Connect the power adapter and press the power button.

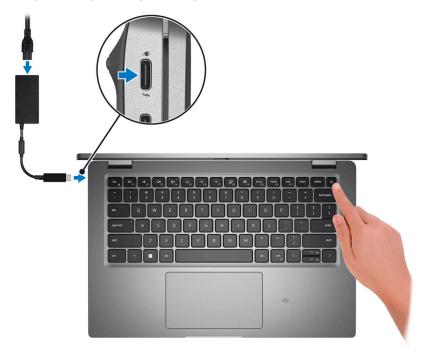

- NOTE: To conserve battery power, the battery might enter power saving mode. Connect the power adapter and press the power button to turn on the computer.
- 2. Finish operating system setup.

#### For Ubuntu:

Follow the on-screen instructions to complete the setup. For more information about installing and configuring Ubuntu, search in the Knowledge Base Resource at <a href="https://www.dell.com/support">www.dell.com/support</a>.

#### For Windows:

Follow the on-screen instructions to complete the setup. When setting up, Dell recommends that you:

- Connect to a network for Windows updates.
  - NOTE: If connecting to a secured wireless network, enter the password for the wireless network access when prompted.
- If connected to the internet, sign-in with or create a Microsoft account. If not connected to the internet, create an offline account.
- On the **Support and Protection** screen, enter your contact details.
- 3. Locate and use Dell apps from the Windows Start menu—Recommended.

Table 1. Locate Dell apps

| Resources | Description                                                                                                    |
|-----------|----------------------------------------------------------------------------------------------------|
|           | Dell Product Registration Register your computer with Dell.                                                                                                    |
|           | Dell Help & Support  Access help and support for your computer.                                                                                                    |
|           | SupportAssist                                                                                                    |
|           | SupportAssist is the smart technology that keeps your computer running at its best by optimizing settings, detecting issues, removing viruses and notifies when you need to make system updates. SupportAssist proactively checks the health of your system's hardware and software. When an issue is detected, the necessary system state information is sent to Dell to begin troubleshooting. SupportAssist is preinstalled on most of the Dell devices running Windows operating system. For more information, see SupportAssist for Home PCs User's Guide on www.dell.com/serviceabilitytools. |
|           | NOTE: In SupportAssist, click the warranty expiry date to renew or upgrade your warranty.                                                                                                    |
| <b>Lo</b> | Dell Update  Updates your computer with critical fixes and latest device drivers as they become available. For more information on using Dell Update, search in the Knowledge Base Resource at <a href="https://www.dell.com/support">www.dell.com/support</a> .                                                                                                    |
|           | Dell Digital Delivery  Download software applications, which are purchased but not preinstalled on your computer.  For more information on using Dell Digital Delivery, search in the Knowledge Base Resource at www.dell.com/support.                                                                                                    |

# Views of Latitude 5430

## **Right**

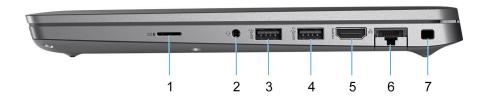

- 1. microSD-card slot
- 2. Universal audio port
- 3. USB 3.2 Gen 1 port
- 4. USB 3.2 Gen 1 port with PowerShare
- **5.** HDMI 2.0 port
- 6. RJ45 Ethernet port (flip-down)
- 7. Wedge-shaped lock slot

#### Left

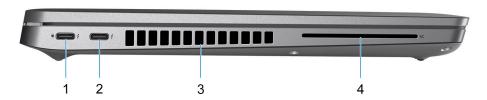

- 1. Thunderbolt 4 port with DisplayPort Alt Mode/USB Type-C/USB4/Power Delivery
- 2. Thunderbolt 4 port with DisplayPort Alt Mode/USB Type-C/USB4/Power Delivery
- 3. Fan vents
- 4. Smart-card reader slot (optional)

# Top

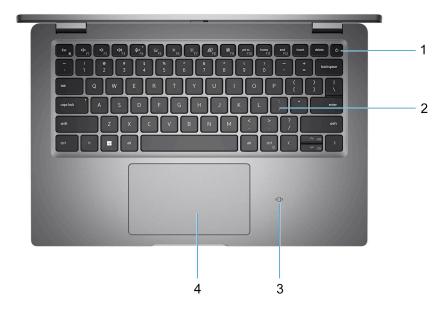

- 1. Power button with fingerprint reader (optional)
- 2. Keyboard
- 3. NFC/Contactless smart card reader (optional)
- 4. Clickpad

### **Front**

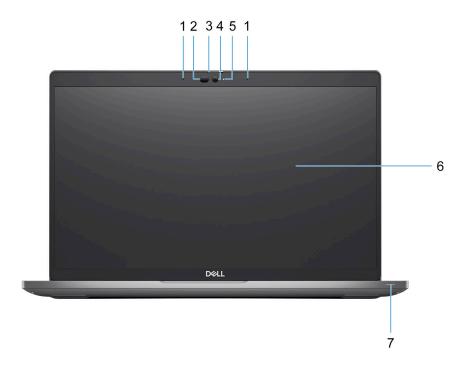

- 1. Dual array microphone
- 2. IR emitter/Ambient Light Sensor (ALS) (optional)

- Camera shutter
- 4. HD RGB camera / FHD IR camera / FHD IR camera with Proximity Sensor (optional)
- 5. Camera status LED
- 6. LCD panel
- 7. Battery indicator LED

#### **Bottom**

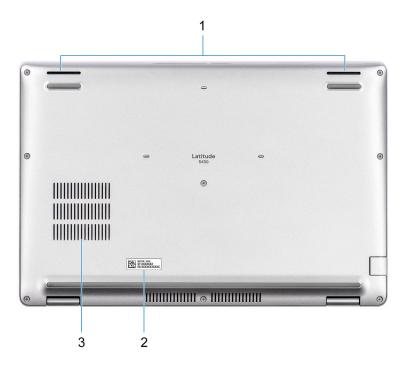

- 1. Speaker
- 2. Service tag label
- 3. Fan vents

#### **Back**

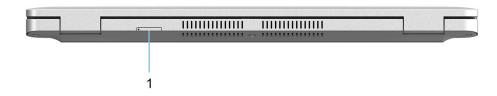

1. microSIM-card slot (optional)

# **Service Tag**

The service tag is a unique alphanumeric identifier that allows Dell service technicians to identify the hardware components in your computer and access warranty information.

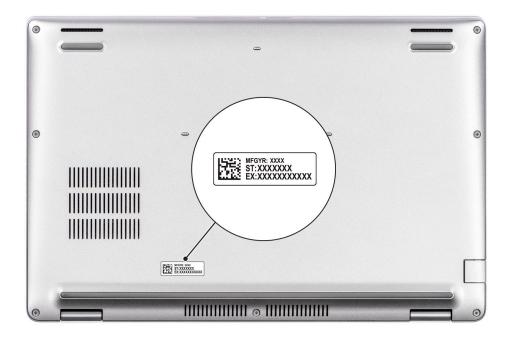

# Battery charge and status light

The following table lists the battery charge and status light behavior of your Latitude 5430.

Table 2. Battery charge and status light behavior

| Power Source | LED Behavior             | System Power State | Battery Charge Level |
|--------------|--------------------------|--------------------|----------------------|
| AC Adapter   | Off                      | S0 - S5            | Fully Charged        |
| AC Adapter   | Solid White              | S0 - S5            | < Fully Charged      |
| Battery      | Off                      | S0 - S5            | 11-100%              |
| Battery      | Solid Amber (590+/-3 nm) | S0 - S5            | < 10%                |

- S0 (ON) System is turned on.
- S4 (Hibernate) The system consumes the least power compared to all other sleep states. The system is almost at an OFF state, expect for a trickle power. The context data is written to hard drive.
- S5 (OFF) The system is in a shutdown state.

# **Specifications of Latitude 5430**

## **Dimensions and weight**

The following table lists the height, width, depth, and weight of your Latitude 5430.

Table 3. Dimensions and weight

| D                                                                                                    | escription   | Values                |
|----------------------------------------------------------------------------------------------------|--------------|-----------------------|
| Н                                                                                                    | eight:       |                       |
|                                                                                                    | Front height | 19.30 mm (0.76 in.)   |
|                                                                                                    | Rear height  | 20.90 mm (0.82 in.)   |
| W                                                                                                    | idth         | 321.35 mm (12.65 in.) |
| Depth                                                                                                    |              | 212.00 mm (8.35 in.)  |
| Weight  i NOTE: The weight of your computer depends on the configuration ordered and manufacturing variability. |              | 1.36 kg (3.01 lb)     |

#### **Processor**

The following table lists the details of the processors supported by your Latitude 5430.

Table 4. Processor

| Description               | Option one                                                   | Option two                                            | Option three                                                                 | Option four                                                                  | Option five                                                                  | Option six                                                                   |
|---------------------------|--------------------------------------------------------------|-------------------------------------------------------|------------------------------------------------------------------------------|------------------------------------------------------------------------------|------------------------------------------------------------------------------|------------------------------------------------------------------------------|
| Processor type            | 11 <sup>th</sup> Generation<br>Intel Core<br>i5-1145G7, vPro | 12 <sup>th</sup> Generation<br>Intel Core<br>i3-1215U | Intel vPro<br>Essentials with<br>12 <sup>th</sup> Gen Intel<br>Core i5-1235U | Intel vPro<br>Enterprise with<br>12 <sup>th</sup> Gen Intel<br>Core i5-1245U | Intel vPro<br>Essentials with<br>12 <sup>th</sup> Gen Intel<br>Core i7-1255U | Intel vPro<br>Enterprise with<br>12 <sup>th</sup> Gen Intel<br>Core i7-1265U |
| Processor<br>wattage      | 15 W                                                         | 15 W                                                  | 15 W                                                                         | 15 W                                                                         | 15 W                                                                         | 15 W                                                                         |
| Processor core count      | 4                                                            | 2+4                                                   | 2+8                                                                          | 2+8                                                                          | 2+8                                                                          | 2+8                                                                          |
| Processor<br>thread count | 8                                                            | 8                                                     | 12                                                                           | 12                                                                           | 12                                                                           | 12                                                                           |
| Processor speed           | 2.6 GHz to 4.4<br>GHz                                        | 1.20 GHz to<br>4.40 GHz                               | 1.30 GHz to<br>4.40 GHz                                                      | 1.60 GHz to<br>4.40 GHz                                                      | 1.70 GHz to 4.70<br>GHz                                                      | 1.80 GHz to<br>4.80 GHz                                                      |
| Processor cache           | 8 MB                                                         | 10 MB                                                 | 12 MB                                                                        | 12 MB                                                                        | 12 MB                                                                        | 12 MB                                                                        |
| Integrated graphics       | Intel Iris Xe Graphics  i NOTE: System with single-          | Intel UHD<br>Graphics                                 | Intel Iris Xe Graphics  i NOTE: System with single-                          | Intel Iris Xe Graphics  i NOTE: System with single-                          | Intel Iris Xe Graphics  i NOTE: System with single-                          | Intel Iris Xe Graphics  i NOTE: System with single-                          |

Table 4. Processor (continued)

| Description | Option one                                                                             | Option two | Option three                                                                           | Option four                                                                            | Option five                                                                            | Option six                                                                             |
|-------------|----------------------------------------------------------------------------------------|------------|----------------------------------------------------------------------------------------|----------------------------------------------------------------------------------------|----------------------------------------------------------------------------------------|----------------------------------------------------------------------------------------|
|             | channel memory is shown as Intel UHD Graphics in Intel Graphics Command Center(IGC C). |            | channel memory is shown as Intel UHD Graphics in Intel Graphics Command Center(IGC C). | channel memory is shown as Intel UHD Graphics in Intel Graphics Command Center(IGC C). | channel memory is shown as Intel UHD Graphics in Intel Graphics Command Center(IGC C). | channel memory is shown as Intel UHD Graphics in Intel Graphics Command Center(IGC C). |

## Chipset

The following table lists the details of the chipset supported by your Latitude 5430.

#### Table 5. Chipset

| Description    | Values                                                                                                    |
|----------------|----------------------------------------------------------------------------------------------------|
| Chipset        | Intel PCH-LP                                                                                                    |
| Processor      | <ul> <li>11<sup>th</sup> Generation Intel Core i5 processor</li> <li>12<sup>th</sup> Generation Intel Core i3/i5/i7 processors</li> </ul> |
| DRAM bus width | 64-bit (for dual-channel)                                                                                                    |
| Flash EPROM    | <ul> <li>vPro: 16 MB + 32 MB</li> <li>Non-vPro: 32 MB</li> </ul>                                                                          |
| PCle bus       | Up to Gen 4.0                                                                                                    |

## **Operating system**

Your Latitude 5430 supports the following operating systems:

- Windows 11 Home
- Windows 11 Pro
- Windows 11 Pro Downgrade (Windows 10 Pro Image-factory installed)
- Ubuntu Linux 20.04 LTS

### **Memory**

The following table lists the memory specifications of your Latitude 5430.

**Table 6. Memory specifications** 

| Description  | Values     |
|--------------|------------|
| Memory slots | Two-SoDIMM |
| Memory type  | DDR4       |
| Memory speed | 3200 MHz   |

Table 6. Memory specifications (continued)

| Description                     | Values                                                                                                    |
|---------------------------------|----------------------------------------------------------------------------------------------------|
| Maximum memory configuration    | 64 GB                                                                                                    |
| Minimum memory configuration    | 4 GB                                                                                                    |
| Memory size per slot            | 4 GB, 8 GB, 16 GB, 32 GB                                                                                                    |
| Memory configurations supported | <ul> <li>4 GB, 1 x 4 GB, DDR4, 3200 MHz</li> <li>8 GB, 2 x 4 GB, DDR4, 3200 MHz, dual-channel</li> <li>8 GB, 1 x 8 GB, DDR4, 3200 MHz</li> <li>16 GB, 2 x 8 GB, DDR4, 3200 MHz, dual-channel</li> <li>16 GB, 1 x 16 GB, DDR4, 3200 MHz</li> <li>32 GB, 2 x 16 GB, DDR4, 3200 MHz, dual-channel</li> <li>64 GB, 2 x 32 GB, DDR4, 3200 MHz, dual-channel</li> </ul> |

# **External ports**

The following table lists the external ports of your Latitude 5430.

Table 7. External ports

| Description         | Values                                                                                                    |  |
|---------------------|----------------------------------------------------------------------------------------------------|--|
| Network port        | One RJ45 Ethernet port                                                                                                    |  |
| USB ports           | <ul> <li>One USB 3.2 Gen 1 port</li> <li>One USB 3.2 Gen 1 port with PowerShare</li> <li>Two Thunderbolt 4 ports with DisplayPort Alt Mode/USB-C/USB4/Power Delivery</li> </ul> |  |
| Audio port          | One Universal audio port                                                                                                    |  |
| Video port          | One HDMI 2.0 port                                                                                                    |  |
| Media-card reader   | One microSD-card slot                                                                                                    |  |
| Power-adapter port  | USB Type-C power input                                                                                                    |  |
| Security-cable slot | One wedge-shaped lock slot                                                                                                    |  |

### **Internal slots**

The following table lists the internal slots of your Latitude 5430.

Table 8. Internal slots

| Description | Values                                                                                                    |
|-------------|----------------------------------------------------------------------------------------------------|
| M.2         | <ul> <li>One M.2 2230 slot for WiFi and Bluetooth card</li> <li>One M.2 2230/2280 slot for solid-state drive</li> <li>NOTE: To learn more about the features of different types of M.2 cards, search in the Knowledge Base Resource at www.dell.com/support.</li> </ul> |

#### **Ethernet**

The following table lists the wired Ethernet Local Area Network (LAN) specifications of your Latitude 5430.

Table 9. Ethernet specifications

| Description   | Values                     |
|---------------|----------------------------|
| Model number  | Intel I219-V/Intel I219-LM |
| Transfer rate | 10/100/1000 Mbps           |

#### Wireless module

The following table lists the Wireless Local Area Network (WLAN) module specifications of your Latitude 5430.

Table 10. Wireless module specifications

| Description               | Option one                                                                                            | Option two                                                                                                    | Option Three                                                                                                    | Option Four                                                                                                    |
|---------------------------|----------------------------------------------------------------------------------------------------|----------------------------------------------------------------------------------------------------|----------------------------------------------------------------------------------------------------|----------------------------------------------------------------------------------------------------|
| Model number              | Realtek RTL8822CE                                                                                     | Intel AX211                                                                                                    | Intel AX201                                                                                                    | MediaTek MT7921                                                                                                    |
| Transfer rate             | Up to 867 Mbps                                                                                        | Up to 2400 Mbps                                                                                                    | Up to 2400 Mbps                                                                                                    | Up to 1200 Mbps                                                                                                    |
| Frequency bands supported | 2.4 GHz/5 GHz                                                                                         | 2.4 GHz/5 GHz/6<br>GHz                                                                                                    | 2.4 GHz/5 GHz                                                                                                    | 2.4 GHz/5 GHz                                                                                                    |
| Wireless standards        | <ul> <li>WiFi 802.11a/b/g</li> <li>Wi-Fi 4 (WiFi 802.11n)</li> <li>Wi-Fi 5 (WiFi 802.11ac)</li> </ul> | <ul> <li>WiFi 802.11a/b/g</li> <li>Wi-Fi 4 (WiFi 802.11n)</li> <li>Wi-Fi 5 (WiFi 802.11ac)</li> <li>Wi-Fi 6E (WiFi 802.11ax)</li> </ul> | <ul> <li>WiFi 802.11a/b/g</li> <li>Wi-Fi 4 (WiFi 802.11n)</li> <li>Wi-Fi 5 (WiFi 802.11ac)</li> <li>Wi-Fi 6 (WiFi 802.11ax)</li> </ul> | <ul> <li>WiFi 802.11a/b/g</li> <li>Wi-Fi 4 (WiFi 802.11n)</li> <li>Wi-Fi 5 (WiFi 802.11ac)</li> <li>Wi-Fi 6 (WiFi 802.11ax)</li> </ul> |
| Encryption                | <ul><li>64-bit/128-bit<br/>WEP</li><li>AES-CCMP</li><li>TKIP</li></ul>                                | 64-bit/128-bit     WEP      AES-CCMP      TKIP                                                                                          | 64-bit/128-bit WEP     AES-CCMP     TKIP                                                                                               | 64-bit/128-bit WEP     AES-CCMP     TKIP                                                                                               |
| Bluetooth                 | Bluetooth 5.0                                                                                         | Bluetooth 5.2                                                                                                    | Bluetooth 5.2                                                                                                    | Bluetooth 5.2                                                                                                    |

#### **WWAN** module

The following table lists the Wireless Wide Area Network (WWAN) module supported on your Latitude 5430.

Table 11. WWAN module specifications

| Description                       | Values                                                                                                    |
|-----------------------------------|----------------------------------------------------------------------------------------------------|
| Model number Intel 7360 (DW5820e) |                                                                                                    |
| Transfer rate                     | Up to 450 Mbps DL/50 Mbps UL (Cat 9)                                                                                                    |
| Frequency bands supported         | <ul> <li>LTE FDD: 450 Mbps DL/50 Mbps UL (Cat 9)</li> <li>LTE TDD: B347 Mbps DL/30 Mbps UL (Cat 9)</li> <li>UMTS/HSPA+: UMTS 384 Kbps DL/384 Kbps UL</li> </ul> |

Table 11. WWAN module specifications (continued)

| Description                                                                                                    | Values                                              |  |
|----------------------------------------------------------------------------------------------------|-----------------------------------------------------|--|
| Wireless standards                                                                                                    | <ul><li>LTE Category 9</li><li>UMTS/HSPA+</li></ul> |  |
| Encryption                                                                                                    | Not supported                                       |  |
| Global Navigation Satellite System (GNSS)  Supports GPS, BDS, and GLONASS                                                |                                                     |  |
| (i) NOTE: For instructions on how to find your computer's IMEI (International Mobile Station Equipment Identity) number, |                                                     |  |

NOTE: For instructions on how to find your computer's IMEI (International Mobile Station Equipment Identity) number, see the knowledge base article 000143678 at www.dell.com/support.

#### **Audio**

The following table lists the audio specifications of your Latitude 5430.

Table 12. Audio specifications

| Description                |                        | Values                                                     |  |
|----------------------------|------------------------|------------------------------------------------------------|--|
| Audio controller           |                        | Realtek ALC3204 with Waves MaxxAudio Pro                   |  |
| Stereo conversion          |                        | 24-bit Digital-to-Analog (DAC) and Analog-to-Digital (ADC) |  |
| Internal audio interface   | 9                      | High definition audio interface                            |  |
| External audio interfac    | е                      | Universal audio jack                                       |  |
| Number of speakers         |                        | Two                                                        |  |
| Internal-speaker amplifier |                        | Supported (audio codec integrated)                         |  |
| External volume controls   |                        | Keyboard shortcut controls                                 |  |
| Speaker output:            |                        |                                                            |  |
|                            | Average speaker output | 2 W                                                        |  |
|                            | Peak speaker output    | 2.5 W                                                      |  |
| Subwoofer output           |                        | Not supported                                              |  |
| Microphone                 |                        | Dual-array microphones                                     |  |

# **Storage**

This section lists the storage options on your Latitude 5430.

Table 13. Storage matrix

| Storage                                                   |                              | Single M.2 socket |
|-----------------------------------------------------------|------------------------------|-------------------|
| M.2 2230, Gen 3 PCle x4 NVMe                              |                              | Yes               |
| M.2 2230, Gen 3 PCle x4 NVMe M.2 2280, Gen 4 PCle x4 NVMe |                              | Yes               |
| M.2 2280, Gen 3 PCle x4 NVMe                              | ·                            | Yes               |
| M.2 2280, Gen 3 PCle x4 NVMe                              | M.2 2280, Gen 4 PCle x4 NVMe | Yes               |
| M.2 2280, Gen 4 PCle x4 NVMe                              |                              | No                |

#### Table 13. Storage matrix (continued)

| Storage                           |                              | Single M.2 socket |
|-----------------------------------|------------------------------|-------------------|
| M.2 2280, Gen 3 PCle x4 NVMe, SED |                              | Yes               |
| M.2 2280, Gen 3 PCle x4 NVMe, SED | M.2 2280, Gen 4 PCle x4 NVMe | Yes               |

The primary drive of your Latitude 5430 varies with the storage configuration.

#### **Table 14. Storage specifications**

| Storage type                                  | Interface type    | Capacity   |
|-----------------------------------------------|-------------------|------------|
| M.2 2230, Class 35 SSD                        | PCle NVMe Gen3 x4 | Up to 1 TB |
| M.2 2230, Class 35 SSD                        | PCle NVMe Gen4 x4 | Up to 1 TB |
| M.2 2230, Class 35 SSD, self-encrypting drive | PCIe NVMe Gen3 x4 | 256 GB     |
| M.2 2230, Class 35 SSD, self-encrypting drive | PCIe NVMe Gen4 x4 | 256 GB     |
| M.2 2280, Class 40 SSD                        | PCle NVMe Gen3x4  | Up to 1 TB |
| M.2 2280, Class 40 SSD                        | PCle NVMe Gen4 x4 | Up to 2 TB |
| M.2 2280, Class 40 SSD, self-encrypting drive | PCIe NVMe Gen3 x4 | Up to 1 TB |
| M.2 2280, QLC PCIe NVMe                       | PCIe NVMe         | 512 GB     |

#### Media-card reader

The following table lists the media-card reader specifications of your Latitude 5430.

#### Table 15. Media-card reader (standard offering)

| Media supported (Maximum capacity supported will vary by Flash Media Types) |                                                |  |
|-----------------------------------------------------------------------------|------------------------------------------------|--|
| Media Supported Micro Secure Digital (mSD)                                  |                                                |  |
|                                                                             | Micro Secure Digital High Capacity (mSDHC)     |  |
|                                                                             | Micro Secure Digital Extended Capacity (mSDXC) |  |
| Support Specification Versions microSD 4.0 card                             |                                                |  |

### **Keyboard**

The following table lists the keyboard specifications of your Latitude 5430.

#### Table 16. Keyboard specifications

| Description     | Values                                                      |
|-----------------|-------------------------------------------------------------|
| Keyboard type   | Standard backlit keyboard     Standard non-backlit keyboard |
| Keyboard layout | QWERTY                                                      |

Table 16. Keyboard specifications (continued)

| Description        | Values                                                                                                    |  |
|--------------------|----------------------------------------------------------------------------------------------------|--|
| Number of keys     | <ul><li>United States and Canada: 79 keys</li><li>United Kingdom: 80 keys</li><li>Japan: 83 keys</li></ul>                                                                                                    |  |
| Keyboard size      | X=18.05 mm key pitch<br>Y=18.05 mm key pitch                                                                                                    |  |
| Keyboard shortcuts | Some keys on your keyboard have two symbols on them. These keys can be used to type alternate characters or to perform secondary functions. To type the alternate character, press Shift and the desired key. To perform secondary functions, press Fn and the desired key.  (i) NOTE: You can define the primary behavior of the function keys (F1–F12) changing Function Key Behavior in BIOS setup program. |  |

### Camera

The following table lists the camera specifications of your Latitude 5430.

**Table 17. Camera specifications** 

| De          | escription                | Option one                    | Option two                          | Option three                                                                       |
|-------------|---------------------------|-------------------------------|-------------------------------------|------------------------------------------------------------------------------------|
| Nι          | umber of cameras          | One                           | One                                 | One                                                                                |
| Camera type |                           | Integrated 6 mm HD RGB Webcam | Integrated 6 mm FHD RGB + IR Webcam | Integrated 6 mm FHD RGB<br>+ IR Webcam with proximity<br>sensor and ALS (Optional) |
| Ca          | amera location            | Front camera                  | Front camera                        | Front camera                                                                       |
| Са          | amera sensor type         | CMOS sensor technology        | CMOS sensor technology              | CMOS sensor technology                                                             |
| Са          | amera resolution:         |                               |                                     |                                                                                    |
|             | Still image               | 0.92 megapixel                | 0.92 megapixels                     | 0.92 megapixels                                                                    |
|             | Video                     | 1280 x 720 (HD) at 30 fps     | 1920 x 1080 (FHD) at 30 fps         | 1920 x 1080 (FHD) at 30 fps                                                        |
| Inf         | frared camera resolution: |                               |                                     |                                                                                    |
|             | Still image               | NA                            | 0.23                                | 0.23                                                                               |
|             | Video                     | NA                            | 640 x 360                           | 640 x 360                                                                          |
| Dia         | agonal viewing angle:     |                               |                                     |                                                                                    |
|             | Camera                    | 78.60 degrees                 | 87 degrees                          | 87.60 degrees                                                                      |
|             | Infrared camera           | NA                            | 87 degrees                          | 87.60 degrees                                                                      |

# Clickpad

The following table lists the touchpad specifications of your Latitude 5430.

#### Table 18. Clickpad specifications

| Description          |            | Values                                                                                                    |  |
|----------------------|------------|----------------------------------------------------------------------------------------------------|--|
| Clickpad resolution: |            | >300 dpi                                                                                                    |  |
| Clickpad dimensions: |            |                                                                                                    |  |
|                      | Horizontal | 115 mm (4.53 in.)                                                                                                    |  |
|                      | Vertical   | 67 mm (2.64 in.)                                                                                                    |  |
| Clickpad gestures    |            | For more information about clickpad gestures available on Windows, see the Microsoft knowledge base article 4027871 at support.microsoft.com. |  |

## Power adapter

The following table lists the power adapter specifications of your Latitude 5430.

Table 19. Power adapter specifications

| Description             |                            | Option one                                                                                                    | Option two                                                                                                    | Option three                                                                                                    | Option four                                                                                                    |
|-------------------------|----------------------------|----------------------------------------------------------------------------------------------------|----------------------------------------------------------------------------------------------------|----------------------------------------------------------------------------------------------------|----------------------------------------------------------------------------------------------------|
| Туре                    |                            | 60 W AC adapter, USB-C                                                                                                    | 60 W AC adapter, USB-C, 2-pin                                                                                                    | 65 W AC adapter,<br>USB-C                                                                                                    | 90 W AC adapter,<br>USB-C                                                                                                    |
| Pov                     | wer-adapter din            | nensions:                                                                                                    |                                                                                                    |                                                                                                    |                                                                                                    |
|                         | Height                     | 22 mm (0.87 in.)                                                                                                    | 22 mm (0.87 in.)                                                                                                    | 28 mm (1.10 in.)                                                                                                    | 22 mm (0.87 in.)                                                                                                    |
|                         | Width                      | 55 mm (2.16 in.)                                                                                                    | 55 mm (2.16 in.)                                                                                                    | 51 mm (2.01 in.)                                                                                                    | 66 mm (2.60 in.)                                                                                                    |
|                         | Depth                      | 66 mm (2.60 in.)                                                                                                    | 66 mm (2.60 in.)                                                                                                    | 112 mm (4.41 in.)                                                                                                    | 130 mm (5.12 in.)                                                                                                    |
| Inp                     | ut voltage                 | 100 VAC-240 VAC                                                                                                    | 100 VAC-240 VAC                                                                                                    | 100 VAC x 240 VAC                                                                                                    | 100 VAC x 240 VAC                                                                                                    |
| Inp                     | ut frequency               | 50 Hz-60 Hz                                                                                                    | 50 Hz-60 Hz                                                                                                    | 50 Hz to 60 Hz                                                                                                    | 50 Hz to 60 Hz                                                                                                    |
|                         | ut current<br>aximum)      | 1.70 A                                                                                                    | 1.70 A                                                                                                    | 1.70 A                                                                                                    | 1.50 A                                                                                                    |
|                         | tput current<br>ontinuous) | <ul> <li>20 V/3 A (Continuous)</li> <li>15 V/3 A (Continuous)</li> <li>9 V/3 A (Continuous)</li> <li>5 V/3 A (Continuous)</li> </ul> | <ul> <li>20 V/3 A (Continuous)</li> <li>15 V/3 A (Continuous)</li> <li>9 V/3 A (Continuous)</li> <li>5 V/3 A (Continuous)</li> </ul> | <ul> <li>20 V/3.25 A (Continuous)</li> <li>15 V/3 A (Continuous)</li> <li>9 V/3 A (Continuous)</li> <li>5 V/3 A (Continuous)</li> </ul> | <ul> <li>20 V/4.5 A (Continuous)</li> <li>15 V/3 A (Continuous)</li> <li>9 V/3 A (Continuous)</li> <li>5 V/3 A (Continuous)</li> </ul> |
| Rated output<br>voltage |                            | 20 VDC/15 VDC/9 VDC/5<br>VDC                                                                                                    | 20 VDC/15 VDC/9 VDC/5<br>VDC                                                                                                    | 20 VDC/15 VDC/9<br>VDC/5 VDC                                                                                                    | 20 VDC/15 VDC/9<br>VDC/5 VDC                                                                                                    |
| Ter                     | mperature range            | <del>.</del><br>9:                                                                                                    | ·                                                                                                    |                                                                                                    |                                                                                                    |
|                         | Operating                  | 0°C to 40°C (32°F to 104°F)                                                                                                    | 0°C to 40°C (32°F to 104°F)                                                                                                    | 0°C to 40°C (32°F<br>to 104°F)                                                                                                    | 0°C to 40°C (32°F<br>to 104°F)                                                                                                    |

Table 19. Power adapter specifications (continued)

| Description |                                                                                                    | Option one                    | Option two                       | Option three                      | Option four                       |
|-------------|----------------------------------------------------------------------------------------------------|-------------------------------|----------------------------------|-----------------------------------|-----------------------------------|
|             | Storage                                                                                                    | -20°C to 70°C (-4°F to 158°F) | -20°C to 70°C (-4°F to<br>158°F) | -40°C to 70°C<br>(-40°F to 158°F) | -40°C to 70°C<br>(-40°F to 158°F) |
| $\triangle$ | CAUTION: Operating and storage temperature ranges may differ among components, so operating or storing the device outside these ranges may impact the performance of specific components. |                               |                                  |                                   |                                   |

## **Battery**

The following table lists the battery specifications of your Latitude 5430.

Table 20. Battery specifications

| Description                                                                                                    |               | Option one                                                                                                    | Option two                                                                                                    | Option three                                                                                                    | Option four                                                                                                    |
|----------------------------------------------------------------------------------------------------|---------------|----------------------------------------------------------------------------------------------------|----------------------------------------------------------------------------------------------------|----------------------------------------------------------------------------------------------------|----------------------------------------------------------------------------------------------------|
| Battery type                                                                                                    |               | 3 cell, 41 WHr, lithium-<br>ion, ExpressCharge<br>Boost                                                         | 3 cell, 41 WHr, lithium-ion,<br>Long Cycle Life                                                                                | 4 cell, 58<br>WHr, lithium-ion,<br>ExpressCharge Boost                                                          | 4 cell, 58 WHr,<br>lithium-ion, Long<br>Cycle Life                                                                              |
| Battery voltag                                                                                                    | e             | 11.25 VDC                                                                                                    | 11.25 VDC                                                                                                    | 7.6 VDC                                                                                                    | 7.6 VDC                                                                                                    |
| Battery weight<br>(minimum)                                                                                                    | t             | 0.177 kg (0.38 lbs)                                                                                             | 0.177 kg (0.38 lbs)                                                                                                    | 0.23 kg (0.51 lbs)                                                                                              | 0.23 kg (0.51 lbs)                                                                                                    |
| Battery dimen                                                                                                    | sions:        |                                                                                                    |                                                                                                    |                                                                                                    |                                                                                                    |
|                                                                                                    | Height        | 5.70 mm (0.22 in.)                                                                                              | 5.70 mm (0.22 in.)                                                                                                    | 5.70 mm (0.22 in.)                                                                                              | 5.70 mm ( 0.22 in.)                                                                                                    |
|                                                                                                    | Width         | 206.4 mm (8.12 in.)                                                                                             | 206.4 mm (8.12 in.)                                                                                                    | 242.0 mm (9.52 in.)                                                                                             | 242.0 mm (9.52 in.)                                                                                                    |
|                                                                                                    | Depth         | 89.4 mm (3.51 in.)                                                                                              | 89.4 mm (3.51 in.)                                                                                                    | 89.4 mm (3.51 in.)                                                                                              | 89.4 mm (3.51 in.)                                                                                                    |
| Temperature r                                                                                                    | ange:         | •                                                                                                    |                                                                                                    |                                                                                                    |                                                                                                    |
|                                                                                                    | Operatin<br>g | <ul> <li>Charge: 0 °C to 45 °C (32 °F to 113 °F)</li> <li>Discharge: 0 °C to 70 °C (32 °F to 158 °F)</li> </ul> | <ul> <li>Charge: 0 °C to 45 °C (32 °F to 113 °F)</li> <li>Discharge: 0 °C to 70 °C (32 °F to 158 °F)</li> </ul>                | <ul> <li>Charge: 0 °C to 45 °C (32 °F to 113 °F)</li> <li>Discharge: 0 °C to 70 °C (32 °F to 158 °F)</li> </ul> | <ul> <li>Charge: 0 °C to<br/>45 °C (32 °F to<br/>113 °F)</li> <li>Discharge: 0 °C<br/>to 70 °C (32 °F<br/>to 158 °F)</li> </ul> |
|                                                                                                    | Storage       | -40 °C to 65 °C (-40 °F to 149 °F)                                                                              | -40 °C to 65 °C (-40 °F to 149 °F)                                                                                             | -40 °C to 65 °C<br>(-40 °F to 149 °F)                                                                           | -40 °C to 65 °C<br>(-40 °F to 149 °F)                                                                                           |
| Battery operat                                                                                                    | ing time      | Varies depending on operating conditions and can significantly reduce under certain power-intensive conditions. | Varies depending on operating conditions and can significantly reduce under certain power-intensive conditions.                | Varies depending on operating conditions and can significantly reduce under certain powerintensive conditions.  | Varies depending on operating conditions and can significantly reduce under certain power-intensive conditions.                 |
| Battery charging time (approximate)  (i) NOTE: Control the charging time, duration, start and end time, and so on using the Dell Power Manager application. |               | Express Charge Method:  • 0 - 15°C maximum allowable charge time from 0 to 100% RSOC is 4 hours                 | Standard Charge/ Predominately AC User Charge Method:  • 0 - 15°C maximum allowable charge time from 0 to 100% RSOC is 4 hours | Express Charge Method:  • 0 - 15°C maximum allowable charge time from 0 to                                      | Standard Charge/ Predominately AC User Charge Method:  O - 15°C maximum allowable charge                                        |

Table 20. Battery specifications (continued)

| Description                                                                         | Option one                                                                                                    | Option two                                                             | Option three                                                                                                    | Option four                                                                                                   |
|-------------------------------------------------------------------------------------|----------------------------------------------------------------------------------------------------|------------------------------------------------------------------------|----------------------------------------------------------------------------------------------------|----------------------------------------------------------------------------------------------------|
| For more information on the Dell Power Manager see, Me and My Dell on www.dell.com. | 16 - 45°C normal express charge     46 - 50°C maximum allowable charge time from 0 to 100% RSOC is 3 hours  Standard Charge/ Predominately AC User Charge Method:     0 - 15°C maximum allowable charge time from 0 to 100% RSOC is 4 hours     16 - 50°C maximum allowable charge time from 0 to 100% RSOC is 3 hours  Express Charge Boost Charge Method (Fast Charge Method (Fast Charge for Initial 35%):     16 - 45°C target charge time from 0 to 35% RSOC is 20 mins for Accelerated Charge | 16 - 50°C maximum allowable charge time from 0 to 100% RSOC is 3 hours | 100% RSOC is 4 hours  16 - 45°C normal express charge  46 - 50°C maximum allowable charge time from 0 to 100% RSOC is 3 hours  Standard Charge/Predominately AC User Charge Method:  0 - 15°C maximum allowable charge time from 0 to 100% RSOC is 4 hours  16 - 50°C maximum allowable charge time from 0 to 100% RSOC is 3 hours  Express Charge Boost Charge Method (Fast Charge for Initial 35%):  16 - 45°C target charge time from 0 to 35% RSOC is 20 mins for Accelerated Charge | time from 0 to 100% RSOC is 4 hours  • 16 - 50°C maximum allowable charge time from 0 to 100% RSOC is 3 hours |
| Coin-cell battery                                                                   | Yes                                                                                                    | Yes                                                                    | Yes                                                                                                    | Yes                                                                                                    |

CAUTION: Operating and storage temperature ranges may differ among components, so operating or storing the device outside these ranges may impact the performance of specific components.

CAUTION: Dell recommends that you charge the battery regularly for optimal power consumption. If your battery charge is completely depleted, connect the power adapter, turn on your computer, and then restart your computer to reduce the power consumption.

# **Display**

The following table lists the display specifications of your Latitude 5430.

Table 21. Display specifications

| Description                 |                         | Option one                 | Option two Option three       |                               | Option four                                      | Option five                               |
|-----------------------------|-------------------------|----------------------------|-------------------------------|-------------------------------|--------------------------------------------------|-------------------------------------------|
| Display type                |                         | High Definition (HD)       | Full High Definition<br>(FHD) | Full High Definition<br>(FHD) | Full High<br>Definition (FHD),<br>Low Blue Light | Full High<br>Definition (FHD),<br>privacy |
| Displa<br>techn             | y-panel<br>ology        | Twisted Nematic (TN)       | Wide Viewing Angle<br>(WVA)   | Wide Viewing Angle<br>(WVA)   | Wide Viewing<br>Angle (WVA)                      | Wide-Viewing<br>Angle (WVA)               |
| Displa                      | y-panel dimensi         | ions (active area):        |                               |                               |                                                  |                                           |
|                             | Height                  | 173.95 mm (6.85 in.)       | 173.95 mm (6.85 in.)          | 173.95 mm (6.85 in.)          | 173.95 mm (6.85 in.)                             | 173.95 mm (6.85 in.)                      |
|                             | Width                   | 309.40 mm (12.18 in.)      | 309.40 mm (12.18 in.)         | 309.40 mm (12.18 in.)         | 309.40 mm<br>(12.18 in.)                         | 309.40 mm<br>(12.18 in.)                  |
|                             | Diagonal                | 355.60 mm (14.00 in.)      | 355.60 mm (14.00 in.)         | 355.60 mm (14.00 in.)         | 355.60 mm<br>(14.00 in.)                         | 355.60 mm<br>(14.00 in.)                  |
| Displa<br>resolu            | y-panel native<br>Ition | 1366 x 768                 | 1920 x 1080                   | 1920 x 1080                   | 1920 x 1080                                      | 1920 x 1080                               |
| Lumin                       | ance (typical)          | 220 nits                   | 250 nits                      | 300 nits                      | 400 nits                                         | 300 nits                                  |
| Mega                        | pixels                  | 1049088                    | 2073600                       | 2073600                       | 2073600                                          | 2073600                                   |
| Color                       | gamut                   | 45% NTSC                   | 45% NTSC                      | 100% sRGB                     | 100% sRGB                                        | 100% sRGB typ                             |
| Pixels<br>(PPI)             | Per Inch                | 112                        | 157                           | 157                           | 157                                              | 157                                       |
| Contr<br>(typic             | ast ratio<br>al)        | 500:1                      | 700:1                         | 700:1                         | 700:1                                            | 600:1                                     |
| Respo                       | onse time               | 25 ms                      | 25 ms                         | 35 ms                         | 35 ms                                            | 35 ms                                     |
| Refre                       | sh rate                 | 60 Hz                      | 60 Hz                         | 60 Hz                         | 60 Hz                                            | 60 Hz                                     |
| Horizo<br>angle             | ontal view              | 40/40 +/- degrees          | 85/85 +/- degrees             | 85/85 +/- degrees             | 85/85 +/-<br>degrees                             | 85/85 +/-<br>degrees                      |
| Vertical view angle         |                         | 10(U)/30(D) +/-<br>degrees | 80(U)/80(D) +/-<br>degrees    | 80(U)/80(D) +/-<br>degrees    | 80(U)/80(D) +/-<br>degrees                       | 80(U)/80(D) +/-<br>degrees                |
| Pixel pitch                 |                         | 0.252 x 0.252 mm           | 0.179 x 0.179 mm              | 0.179 x 0.179 mm              | 0.179 x 0.179 mm                                 | 0.179 x 0.179 mm                          |
| Power                       | r consumption<br>mum)   | 2.4 W                      | 3.2 W                         | 2.5 W                         | 4.51 W                                           | 3.5 W                                     |
| Anti-glare vs glossy finish |                         | Anti-glare                 | Anti-glare                    | Anti-glare                    | Anti-glare                                       | Anti-glare                                |
| Touch options               |                         | No                         | No                            | Yes                           | No                                               | Yes                                       |

## Fingerprint reader (optional)

The following table lists the specifications of the optional fingerprint-reader of your Latitude 5430.

#### Table 22. Fingerprint reader specifications

| Description                          | Values     |
|--------------------------------------|------------|
| Fingerprint-reader sensor technology | Capacitive |
| Fingerprint-reader sensor resolution | 508 dpi    |
| Fingerprint-reader sensor pixel size | 256 x 360  |

#### Sensor

The following table lists the sensor of your Latitude 5430.

#### Table 23. Sensor

| Sensor support                                                                                                    |
|----------------------------------------------------------------------------------------------------|
| Ambient Light Sensor on the hinge-up (optional)                                                                     |
| P-sensor on the hinge-up (optional)                                                                                 |
| 1 Accelerometer in the base (system board)                                                                          |
| 1 Accelerometer (Accelerometer + Gyro) in the hinge- up sensor board ( Upsell config. with Proximity/ALS/IR camera) |

## **GPU—Integrated**

The following table lists the specifications of the integrated Graphics Processing Unit (GPU) supported by your Latitude 5430.

#### Table 24. GPU—Integrated

| Controller             | Memory size          | Processor                                                                                                    |
|------------------------|----------------------|----------------------------------------------------------------------------------------------------|
| Intel UHD Graphics     | Shared system memory | 12 <sup>th</sup> Generation Intel Core i3 processor<br>with single channel memory                                                                                                    |
| Intel Iris Xe Graphics | Shared system memory | 11 <sup>th</sup> /12 <sup>th</sup> Generation Intel Core i5/i7 processors with dual channel memory  i NOTE: System with single-channel memory is shown as Intel UHD Graphics in Intel Graphics Command Center(IGCC). |

### **Hardware security**

The following table lists the hardware security of your Latitude 5430.

#### Table 25. Hardware security

| Windows Hello - Fingerprint Reader (optional)          |
|--------------------------------------------------------|
| Trusted Platform Module (TPM) 2.0 FIPS 140-2 Certified |
| TCG Certification for TPM (Trusted Computing Group)    |

#### Table 25. Hardware security (continued)

| One wedge-shaped lock slot                                                     |
|--------------------------------------------------------------------------------|
| Fingerprint Reader in Power Button tied to ControlVault 3                      |
| ControlVault 3 Advanced Authentication (optional) FIPS 140-2 Level 3 Certified |
| Contacted Smartcard reader with Control Vault 3 (optional) FIPS 201 Certified  |
| Contactless Smartcard, NFC/FPR with CV3 (optional)                             |
| SED SSD NVMe, SSD and HDD (Opal and non-Opal) per SDL                          |
| FIPS 201 Full Scan FPR and ControlVault 3                                      |

#### **Smart-card reader**

#### **Contactless smart-card reader**

This section lists the contactless smart-card reader specifications of your Latitude 5430.

Table 26. Contactless smart-card reader specifications

| Title                         | Description                                                                                    | Dell ControlVault 3 contactless smart-card reader with NFC |
|-------------------------------|------------------------------------------------------------------------------------------------|------------------------------------------------------------|
| Felica Card Support           | Reader and software capable of supporting Felica contactless cards                             | Yes                                                        |
| ISO 14443 Type A Card Support | Reader and software capable of supporting ISO 14443 Type A contactless cards                   | Yes                                                        |
| ISO 14443 Type B Card Support | Reader and software capable of supporting ISO 14443 Type B contactless cards                   | Yes                                                        |
| ISO/IEC 21481                 | Reader and software capable of supporting ISO/IEC 21481 compliant contactless cards and tokens | Yes                                                        |
| ISO/IEC 18092                 | Reader and software capable of supporting ISO/IEC 21481 compliant contactless cards and tokens | Yes                                                        |
| ISO 15693 Card Support        | Reader and software capable of supporting ISO15693 contactless cards                           | Yes                                                        |
| NFC Tag Support               | Supports reading and processing of NFC compliant tag information                               | Yes                                                        |
| NFC Reader Mode               | Support for NFC Forum Defined Reader mode                                                      | Yes                                                        |
| NFC Writer Mode               | Support for NFC Forum Defined Writer mode                                                      | Yes                                                        |
| NFC Peer-to-Peer Mode         | Support for NFC Forum Defined Peer to Peer mode                                                | Yes                                                        |
| EMVCo Compliant               | Compliant with EMVCO smart card standards as posted to www.emvco.com                           | Yes                                                        |
| EMVCo Certified               | Formally certified based on EMVCO smart card standards                                         | Yes                                                        |

Table 26. Contactless smart-card reader specifications (continued)

| Title                      | Description                                                                                                    | Dell ControlVault 3 contactless smart-card reader with NFC |
|----------------------------|----------------------------------------------------------------------------------------------------|------------------------------------------------------------|
| NFC Proximity OS Interface | Enumerates NFP (Near Field Proximity) device for OS to utilize                                                     | Yes                                                        |
| PC/SC OS interface         | Personal Computer/Smart Card specification for integration of hardware readers into personal computer environments | Yes                                                        |
| CCID driver compliance     | Common driver support for Integrated<br>Circuit Card Interface Device for OS<br>level drivers                      | Yes                                                        |
| Windows Certified          | Device certified by Microsoft WHCK                                                                                 | Yes                                                        |
| Dell ControlVault support  | Device connects to Dell ControlVault for usage and processing                                                      | Yes                                                        |
| FIDO2 compliance           | Dell ControlVault 3 Smart-card reader is compliant with the FIDO SPEC                                              | Yes                                                        |

(i) NOTE: 125 Khz proximity cards are not supported.

Table 27. Supported cards

| Manufacturer | Card                                  |
|--------------|---------------------------------------|
| HID          | jCOP readertest3 A card (14443a)      |
|              | 1430 1L                               |
|              | DESFire D8H                           |
|              | iClass (Legacy)                       |
|              | iClass SEOS                           |
| NXP/Mifare   | Mifare DESFire 8K White PVC Cards     |
|              | Mifare Classic 1K White PVC Cards     |
|              | NXP Mifare Classic S50 ISO Card       |
| G&D          | idOnDemand - SCE3.2 144K              |
|              | SCE6.0 FIPS 80K Dual+ 1 K Mifare      |
|              | SCE6.0 nonFIPS 80K Dual+ 1 K Mifare   |
|              | SCE6.0 FIPS 144K Dual + 1K Mifare     |
|              | SCE6.0 nonFIPS 144K Dual + 1 K Mifare |
|              | SCE7.0 FIPS 144K                      |
| Oberthur     | idOnDemand - OCS5.2 80K               |
|              | ID-One Cosmo 64 RSA D V5.4 T=0 card   |

#### Contacted smart-card reader

The following table lists the contacted smart-card reader specifications of your Latitude 5430.

Table 28. Contacted smart-card reader specifications

| Title                                       | Description                                                                                                    | Dell ControlVault 3 smart-card reader |
|---------------------------------------------|----------------------------------------------------------------------------------------------------|---------------------------------------|
| ISO 7816 -3 Class A Card Support            | Reader capable of reading 5V powered smart mcard                                                                   | Yes                                   |
| ISO 7816 -3 Class B Card Support            | Reader capable of reading 3V powered smart card                                                                    | Yes                                   |
| ISO 7816 -3 Class C Card support            | Reader capable of reading 1.8V powered smart card                                                                  | Yes                                   |
| ISO 7816-1 Compliant                        | Specification for the reader                                                                                       | Yes                                   |
| ISO 7816 -2 Compliant                       | Specification for smart card device physical characteristics (size, location of connection points, etc.)           | Yes                                   |
| T=0 support                                 | Cards support character level transmission                                                                         | Yes                                   |
| T=1 support                                 | Cards support block level transmission                                                                             | Yes                                   |
| EMVCo Compliant                             | Compliant with EMVCo (for electronic payment standards) smart card standards as posted to www.emvco.com            | Yes                                   |
| EMVCo Certified                             | Formally certified based on EMVCO smart card standards                                                             | Yes                                   |
| PC/SC OS interface                          | Personal Computer/Smart Card specification for integration of hardware readers into personal computer environments | Yes                                   |
| CCID driver compliance                      | Common driver support for Integrated Circuit Card Interface Device for OS level drivers.                           | Yes                                   |
| Windows Certified                           | Device certified by WHCK                                                                                           | Yes                                   |
| FIPS 201 (PIV/HSPD-12) Compliant via<br>GSA | Device compliant with FIPS 201/PIV/<br>HSPD-12 requirements                                                        | Yes                                   |
| FIDO2 compliance                            | Dell ControlVault 3 Smart-card reader is compliant with the FIDO SPEC                                              | Yes                                   |

# Operating and storage environment

This table lists the operating and storage specifications of your Latitude 5430.

Airborne contaminant level: G1 as defined by ISA-S71.04-1985

Table 29. Computer environment

| Description                 | Operating                   | Storage                        |
|-----------------------------|-----------------------------|--------------------------------|
| Temperature range           | 0°C to 35°C (32°F to 95°F)  | -40°C to 65°C (-40°F to 149°F) |
| Relative humidity (maximum) | 10% to 90% (non-condensing) | 0% to 95% (non-condensing)     |
| Vibration (maximum)*        | 0.66 GRMS                   | 1.30 GRMS                      |

Table 29. Computer environment (continued)

| Description     | Operating                                 | Storage                                    |
|-----------------|-------------------------------------------|--------------------------------------------|
| Shock (maximum) | 110 G†                                    | 160 G†                                     |
| Altitude range  | -15.2 m to 3048 m (-49.87 ft to 10000 ft) | -15.2 m to 10668 m (-49.87 ft to 35000 ft) |

CAUTION: Operating and storage temperature ranges may differ among components, so operating or storing the device outside these ranges may impact the performance of specific components.

 $<sup>\</sup>ensuremath{^{*}}$  Measured using a random vibration spectrum that simulates user environment.

<sup>†</sup> Measured using a 2 ms half-sine pulse.

### **ComfortView Plus**

WARNING: Prolonged exposure to blue light from the display may lead to long-term effects such as eye strain, eye fatigue, or damage to the eyes.

Blue light is a color in the light spectrum which has a short wavelength and high energy. Chronic exposure to blue light, particularly from digital sources, may disrupt sleep patterns and cause long-term effects such as eye strain, eye fatigue, or damage to the eyes.

The display on this computer is designed to minimize blue light and complies with TÜV Rheinland's requirement for low blue light displays.

Low blue light mode is enabled at the factory, so no further configuration is necessary.

To reduce the risk of eye strain, it is also recommended that you:

- Position the display at a comfortable viewing distance between 20 and 28 inches (50 and 70 cm) from your eyes.
- Blink frequently to moisten your eyes, wet your eyes with water, or apply suitable eye drops.
- Look away from your display, and gaze at a distant object at 20 ft (609.60 cm) away for at least 20 seconds during each break.
- Take an extended break for 20 minutes every two hours.

# Using the privacy shutter

- 1. Slide the privacy shutter to the left to access the camera lens.
- ${\bf 2.}\;$  Slide the privacy shutter to the right to cover the camera lens.

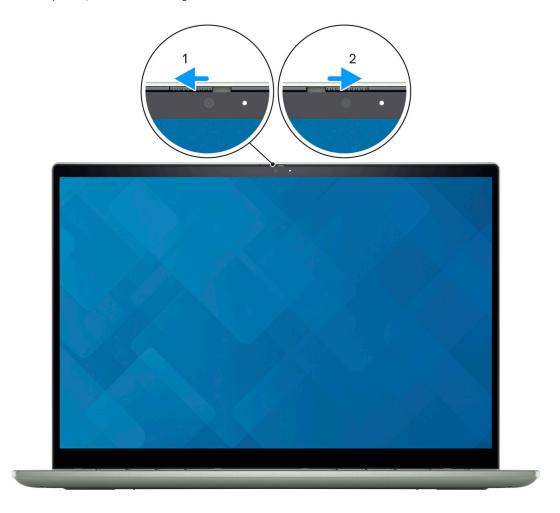

# **Dell Optimizer**

This section details the Dell Optimizer specifications of your Latitude 5430.

On Latitude 5430 with Dell Optimizer, the following features are supported:

- ExpressConnect—Automatically joins the access point with the strongest signal, and directs bandwidth to conferencing applications when in use.
- **ExpressSign-in**—The Intel Context Sensing Technology's proximity sensor detects your presence to instantly wake up the computer and login using the IR camera and Windows Hello feature. Windows locks when you walk away.
- ExpressResponse—Prioritizes the most important applications. Applications open faster and perform better.
- ExpressCharge—Extends the battery runtime and improves battery performance by adapting to your patterns.
- Intelligent Audio—Collaborate like you're in the same room. Intelligent Audio enhances your audio quality and reduces background noises, so you can hear and be heard, creating a better conference experience for all.

For more information about configuring and using these features, see Dell Optimizer User Guide.

# **Keyboard shortcuts of Latitude 5430**

NOTE: Keyboard characters may differ depending on the keyboard language configuration. Keys used for shortcuts remain the same across all language configurations.

Some keys on your keyboard have two symbols on them. These keys can be used to type alternate characters or to perform secondary functions. The symbol shown on the lower part of the key refers to the character that is typed out when the key is pressed. If you press shift and the key, the symbol shown on the upper part of the key is typed out. For example, if you press **2**, **2** is typed out; if you press **Shift** + **2**, **@** is typed out.

The keys F1-F12 at the top row of the keyboard are function keys for multi-media control, as indicated by the icon at the bottom of the key. Press the function key to invoke the task represented by the icon. For example, pressing F1 mutes the audio (refer to the table below).

However, if the function keys F1-F12 are needed for specific software applications, multi-media functionality can be disabled by pressing  $\mathbf{Fn}$  +  $\mathbf{Esc}$ . Subsequently, multi-media control can be invoked by pressing  $\mathbf{Fn}$  and the respective function key. For example, mute audio by pressing  $\mathbf{Fn}$  +  $\mathbf{F1}$ .

NOTE: You can also define the primary behavior of the function keys (F1–F12) by changing **Function Key Behavior** in BIOS setup program.

Table 30. List of keyboard shortcuts

| Function key | Primary behavior                                                                                                    |
|--------------|----------------------------------------------------------------------------------------------------|
| F1           | Mute audio                                                                                                    |
| F2           | Decrease volume                                                                                                    |
| F3           | Increase volume                                                                                                    |
| F4           | Mic mute                                                                                                    |
| F5           | Keyboard backlight  NOTE: Non-backlight keyboards have F5 function key without the backlight icon and do not support toggle keyboard backlight function.  NOTE: Toggle to cycle the keyboard backlight status through off, low-backlight, and high-backlight |
| F6           | Decrease screen brightness                                                                                                    |
| F7           | Increase screen brightness                                                                                                    |
| F8           | Switch to external display                                                                                                    |
| F9           | Disable camera                                                                                                    |
| F10          | Print Screen                                                                                                    |
| F11          | Home                                                                                                    |
| F12          | End                                                                                                    |
| Fn + P       | SafeScreen (e-Privacy)                                                                                                    |

The Fn key is also used with selected keys on the keyboard to invoke other secondary functions.

Table 31. Secondary behavior

| Function key | Secondary behavior                                    |
|--------------|-------------------------------------------------------|
| Fn + F1      | Operating system and application specific F1 behavior |
| Fn + F2      | Operating system and application specific F2 behavior |

Table 31. Secondary behavior (continued)

| Function key     | Secondary behavior                                                      |
|------------------|-------------------------------------------------------------------------|
| Fn + F3          | Operating system and application specific F3 behavior                   |
| Fn + F4          | Operating system and application specific F4 behavior                   |
| Fn + F5          | Operating system and application specific F5 behavior                   |
| Fn + F6          | Operating system and application specific F6 behavior                   |
| Fn + F8          | Operating system and application specific F8 behavior                   |
| Fn + F9          | Operating system and application specific F9 behavior                   |
| Fn + F10         | Operating system and application specific F10 behavior                  |
| Fn + F11         | Operating system and application specific F11 behavior                  |
| Fn + F12         | Operating system and application specific F12 behavior                  |
| Fn + PrtScr      | Turn off/on wireless                                                    |
| Fn + B           | Pause/Break                                                             |
| Fn + Insert      | Sleep                                                                   |
| Fn + S           | Toggle scroll lock                                                      |
| Fn + H           | Toggle between power and battery-status light/hard-drive activity light |
| Fn + R           | System request                                                          |
| Fn + Ctrl        | Open application menu                                                   |
| Fn + Esc         | Toggle Fn-key lock                                                      |
| Fn + PgUp        | Page up                                                                 |
| Fn + PgDn        | Page down                                                               |
| Fn + Left Arrow  | Home                                                                    |
| Fn + Right Arrow | End                                                                     |

# Getting help and contacting Dell

### Self-help resources

You can get information and help on Dell products and services using these self-help resources:

Table 32. Self-help resources

| Self-help resources                                                                                                    | Resource location                                                                                                    |
|----------------------------------------------------------------------------------------------------|----------------------------------------------------------------------------------------------------|
| Information about Dell products and services                                                                                        | www.dell.com                                                                                                    |
| My Dell app                                                                                                    | DESLI                                                                                                    |
| Tips                                                                                                    | *                                                                                                    |
| Contact Support                                                                                                    | In Windows search, type Contact Support, and press Enter.                                                                                                    |
| Online help for operating system                                                                                                    | www.dell.com/support/windows                                                                                                    |
| Access top solutions, diagnostics, drivers and downloads, and learn more about your computer through videos, manuals and documents. | Your Dell computer is uniquely identified by a Service Tag or Express Service Code. To view relevant support resources for your Dell computer, enter the Service Tag or Express Service Code at www.dell.com/support.  For more information on how to find the Service Tag for your computer, see Locate the Service Tag on your computer. |
| Dell knowledge base articles for a variety of computer concerns                                                                     | <ol> <li>Go to www.dell.com/support.</li> <li>On the menu bar at the top of the Support page, select Support &gt; Knowledge Base.</li> <li>In the Search field on the Knowledge Base page, type the keyword, topic, or model number, and then click or tap the search icon to view the related articles.</li> </ol>                        |

### Contacting Dell

To contact Dell for sales, technical support, or customer service issues, see www.dell.com/contactdell.

- (i) NOTE: Availability varies by country/region and product, and some services may not be available in your country/region.
- NOTE: If you do not have an active Internet connection, you can find contact information about your purchase invoice, packing slip, bill, or Dell product catalog.